## SAP ABAP table UCF S DTX METHOD {Data transfer method}

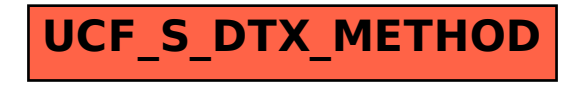